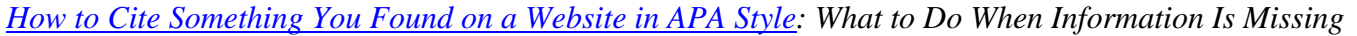

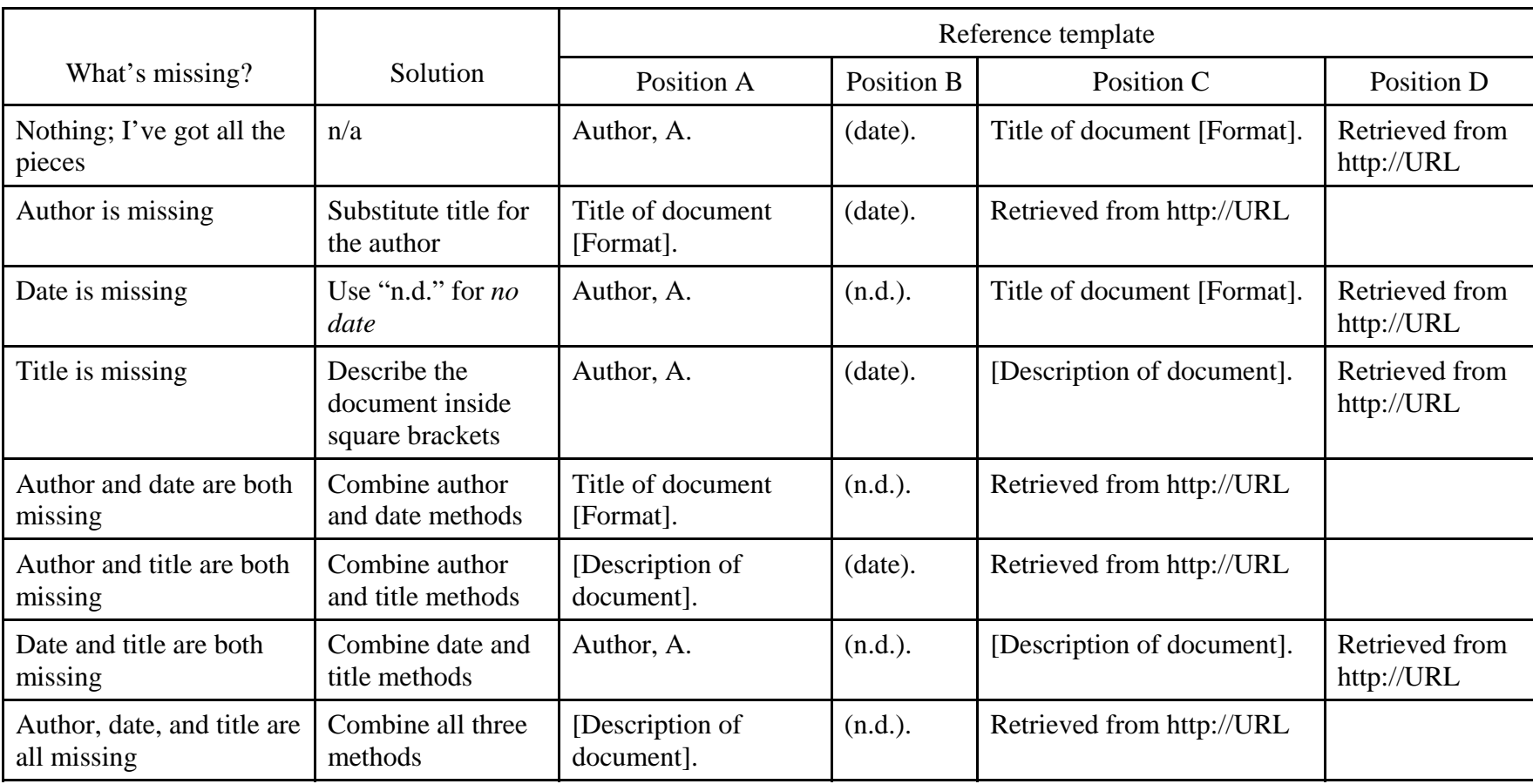

*Note.* The basic reference template is made up of four pieces: author, date, title (with format in brackets if necessary), and source (the URL). When one or more of these pieces is missing, use the method shown above to adapt the template. In-text citations use the pieces from Position A and Position B (usually the author and date, but if there's no author, then the title and date—more details available at <http://www.apastyle.org/learn/faqs/web-page-no-author.aspx>).

Copyright © 2010 by the American Psychological Association. This content may be reproduced for classroom or teaching purposes provided that credit is given to the American Psychological Association. For any other use, please contact the APA Permissions Office.